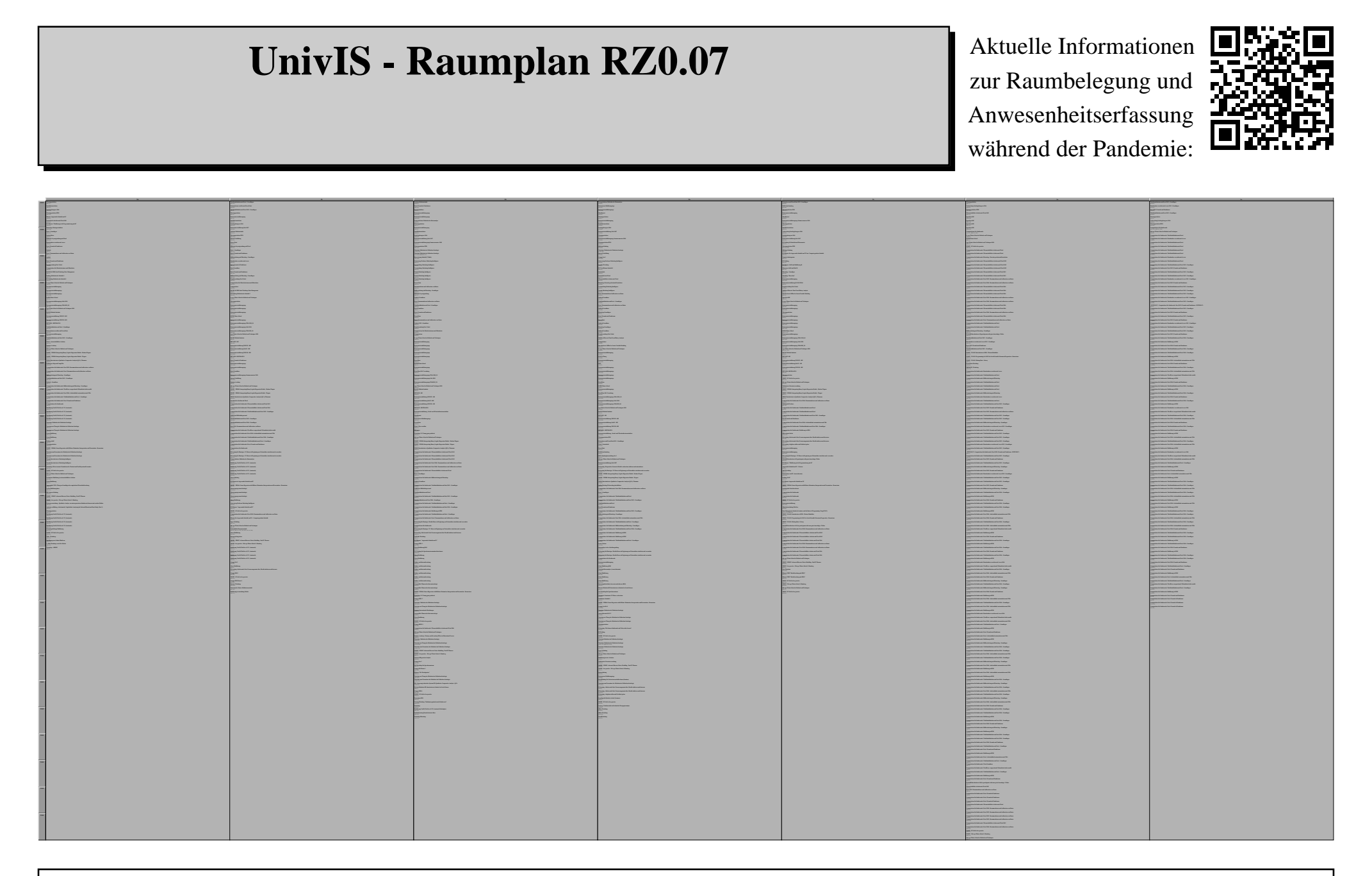

Änderungen der Raumbelegung nur nach Absprache mit Raumverantwortlichen Monika Stieg (App. 2551, monika.stieg@uni-bamberg.de) Einzeltermine vom 7.2.2009 bis 5.7.2024